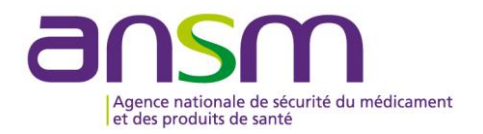

**Direction de la surveillance** Pôle Matériovigilance **Direction des dispositifs médicaux thérapeutiques et des produits cosmétiques** Equipe dispositifs médicaux d'orthopédie et autres chirurgies

# **MODE OPERATOIRE DE L'ENQUETE DE MATERIOVIGILANCE**

## **Destiné au Correspondant Local de Matériovigilance**

**MATERIOVIGILANCE : Implants de renfort dans le traitement d'incontinence urinaire d'effort et/ou de prolapsus des organes pelviens chez la femme (voies vaginales et abdominales)**

Complications observées entre le 1er novembre et le 31 décembre 2016

#### **OBJECTIF**

Objectif principal : Estimer la fréquence des complications observées suite à la pose d'implants utilisés dans le traitement de l'incontinence urinaire d'effort et du prolapsus des organes pelviens chez la femme, en fonction de l'indication (prolapsus, incontinence) et de la voie d'abord (principalement vaginale ou cœlioscopique).

Objectifs secondaires :

- Estimer le taux de survenue annuelle des complications post-opératoires liées à la pose de bandelettes de renfort pelvien
- Estimer le délai de survenue de ces complications
- Identifier les éventuels facteurs de risques de complications liés à la pose de ces implants :
	- o Caractéristiques de l'intervention : notamment voie d'abord, type de fixation
	- o Type de bandelettes

Période d'observation : du 01/11/2016 au 31/12/2016

## **ACTEURS DANS LES ETABLISSEMENTS DE SANTE**

#### **Le Correspondant local de matériovigilance**

La coordination de cette enquête sera assurée au sein de chaque établissement par le correspondant local de matériovigilance qui :

- informera les praticiens concernés de cette enquête,
- s'assurera de la diffusion de la « Fiche individuelle patient » aux praticiens concernés,
- remplira la « Fiche établissement » qui consiste à recueillir l'activité d'implantation en 2015,
- collectera les « Fiches individuelles patient » et les saisira en ligne avant le 20 janvier 2017.

Le mode opératoire et les documents relatifs à cette enquête sont disponibles sur le site internet de l'ANSM *via* le chemin suivant : [http://ansm.sante.fr/Declarer-un-effet-indesirable/Materiovigilance/Enquetes.](http://ansm.sante.fr/Declarer-un-effet-indesirable/Materiovigilance/Enquetes) Les formulaires sont disponibles sur [https://www.vigieli.fr.](https://www.vigieli.fr/)

## **Les praticiens concernés**

Les praticiens concernés sont ceux qui assurent le **suivi** de patientes ayant un implant de renfort posé par voie vaginale ou abdominale (essentiellement des urologues ou des gynécologues) : ils devront remplir la « Fiche individuelle patient ».

#### **Les patientes concernées**

Toutes les patientes(sans sélection du praticien) présentant au moins une nouvelle complication post-opératoire consécutive à l'implantation et diagnostiquée entre le 01/11/2016 et le 31/12/2016 au cours d'une *consultation* ou d'une *hospitalisation*.

#### **RECUEIL DE DONNEES ELECTRONIQUE**

Les documents sont à transmettre à l'ANSM *via* les formulaires en ligne avant le 20 janvier 2017.

## **Fiche établissement**

- Le correspondant local de matériovigilance remplit une seule fiche par établissement, même si aucun implant n'a été implanté lors de la période précisée.
- Code de l'enquête à saisir sur [https://www.vigieli.fr](https://www.vigieli.fr/) : MESHETS

#### **Fiche individuelle patient**

- Cette fiche doit être remplie pour toutes les patientes afin d'avoir une bonne représentativité des complications, même si les références de l'implant n'ont pas été identifiées par le praticien.
- Code de l'enquête à saisir sur [https://www.vigieli.fr](https://www.vigieli.fr/) : MESHPAT

#### **CONFIDENTIALITE DES DONNEES**

Par mesure de confidentialité, les fiches remplies et la base de données ainsi constituée seront hébergées exclusivement à l'ANSM : aucune information individuelle sur un établissement ou un fabricant/distributeur ne sera diffusée hors de l'ANSM.

Toute information complémentaire sur cette enquête peut être demandée par mail à l'adresse [materiovigilance@ansm.sante.fr](mailto:materiovigilance@ansm.sante.fr) en précisant dans l'objet du mail « Enquête MESH ».